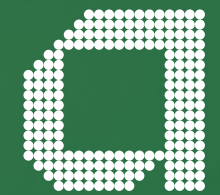

# **Elevate help guide Setting up client access and paperless communications**

**[abrdn.com](http://www.abrdn.com)**

With online, read only access, your clients can browse their Elevate account, view transactions, keep up to date with the latest reports and documents as well as update some of their personal details.

Clients with online access can also go paperless and we'll send them an email letting them know when new reports and documents are available for them to view. This guide shows you how to set up online access and paperless preferences for your clients.

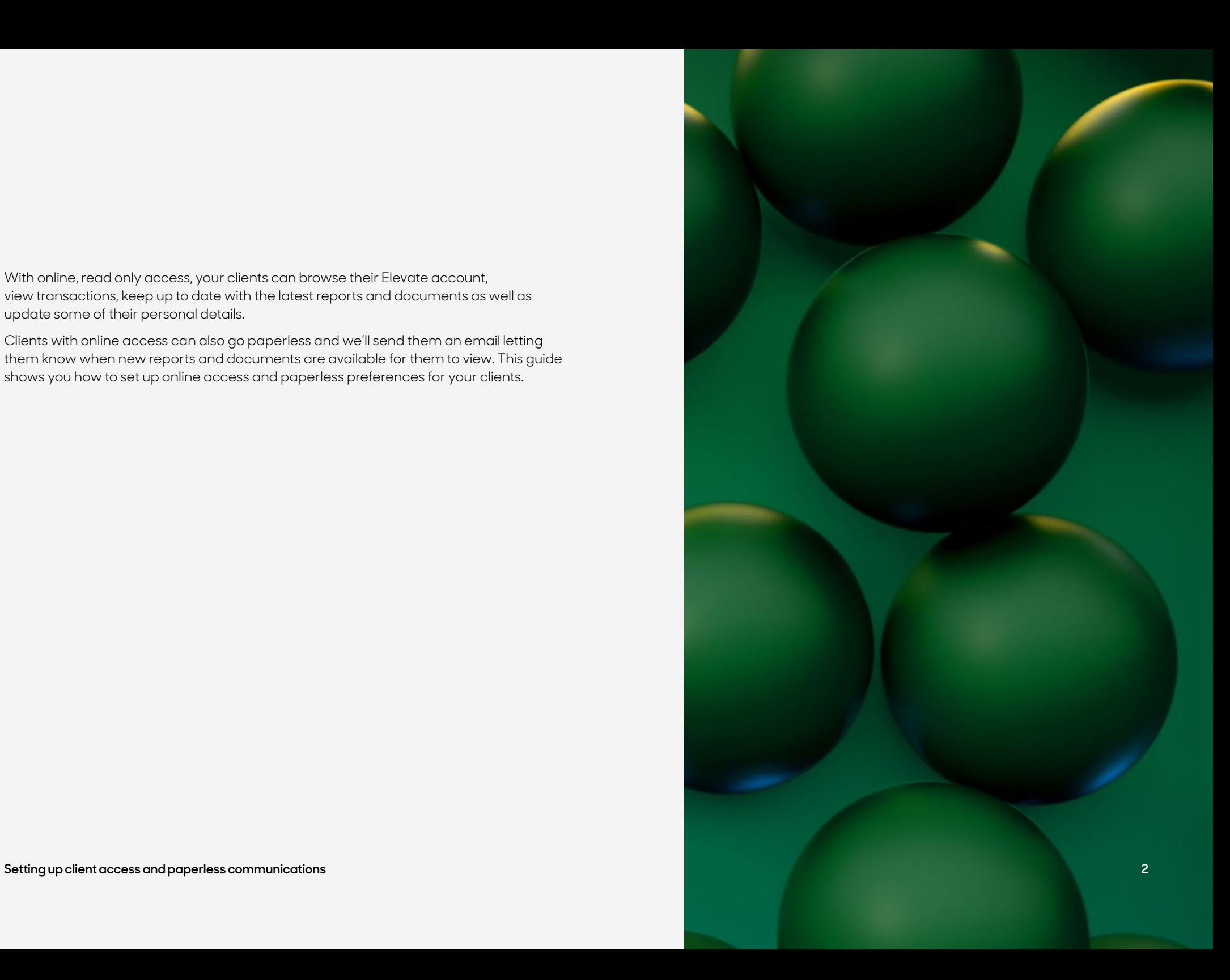

# **Existing clients**

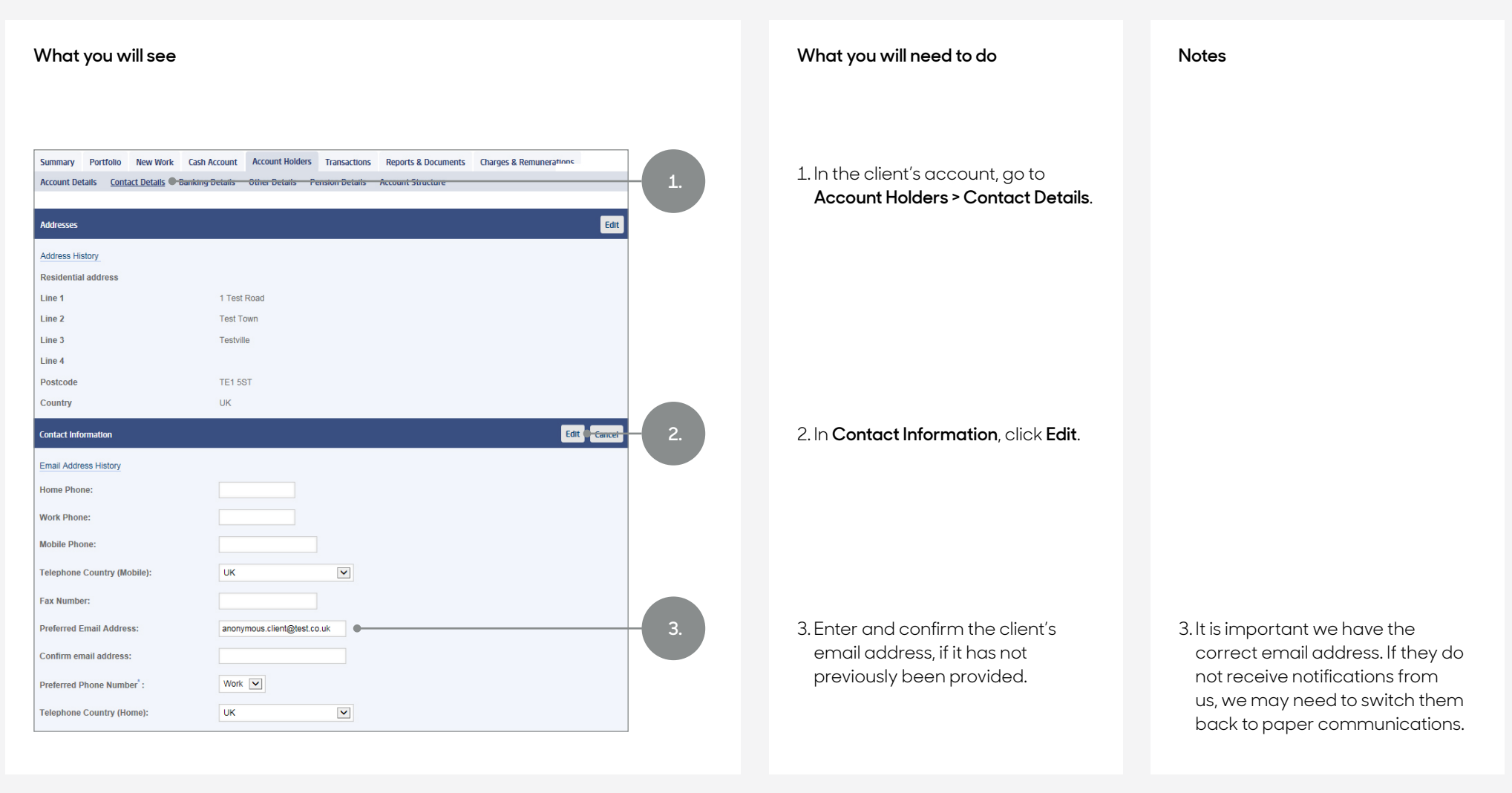

# **Existing clients – cont.**

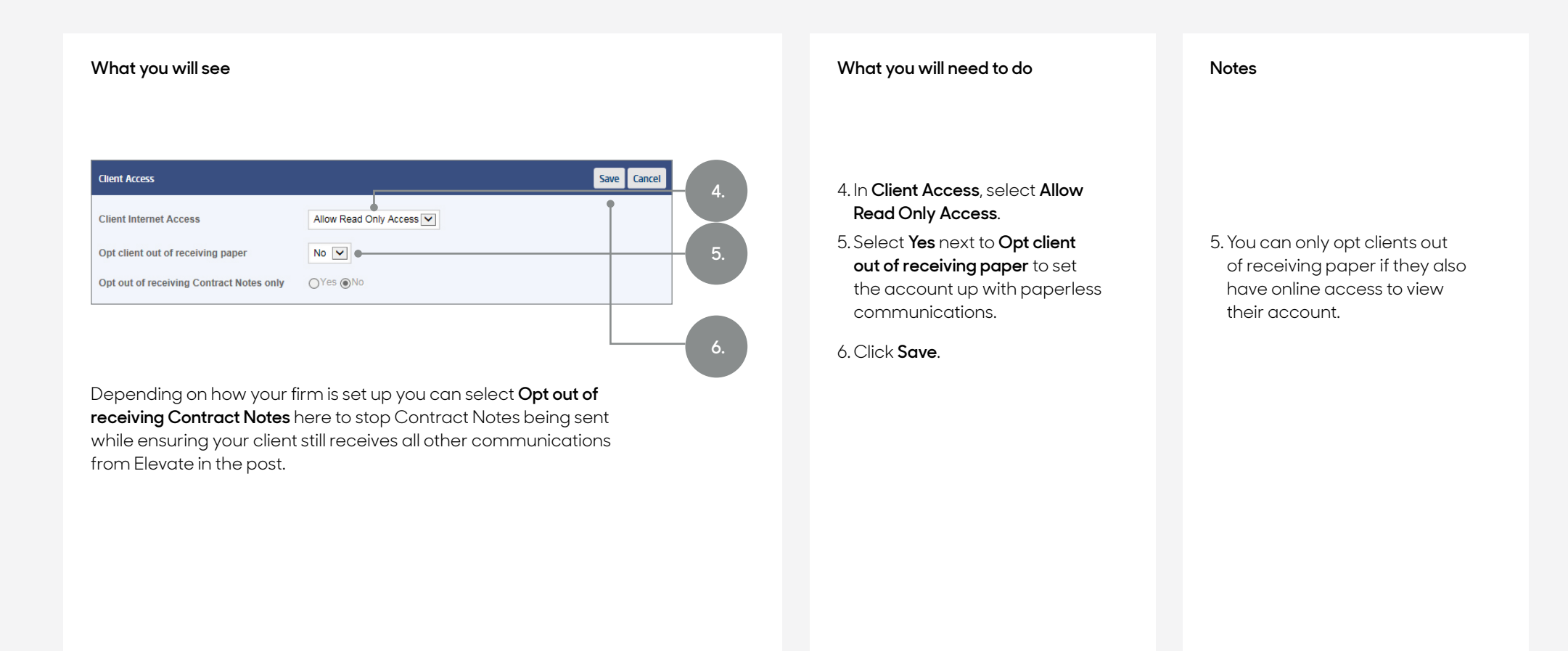

# **New clients**

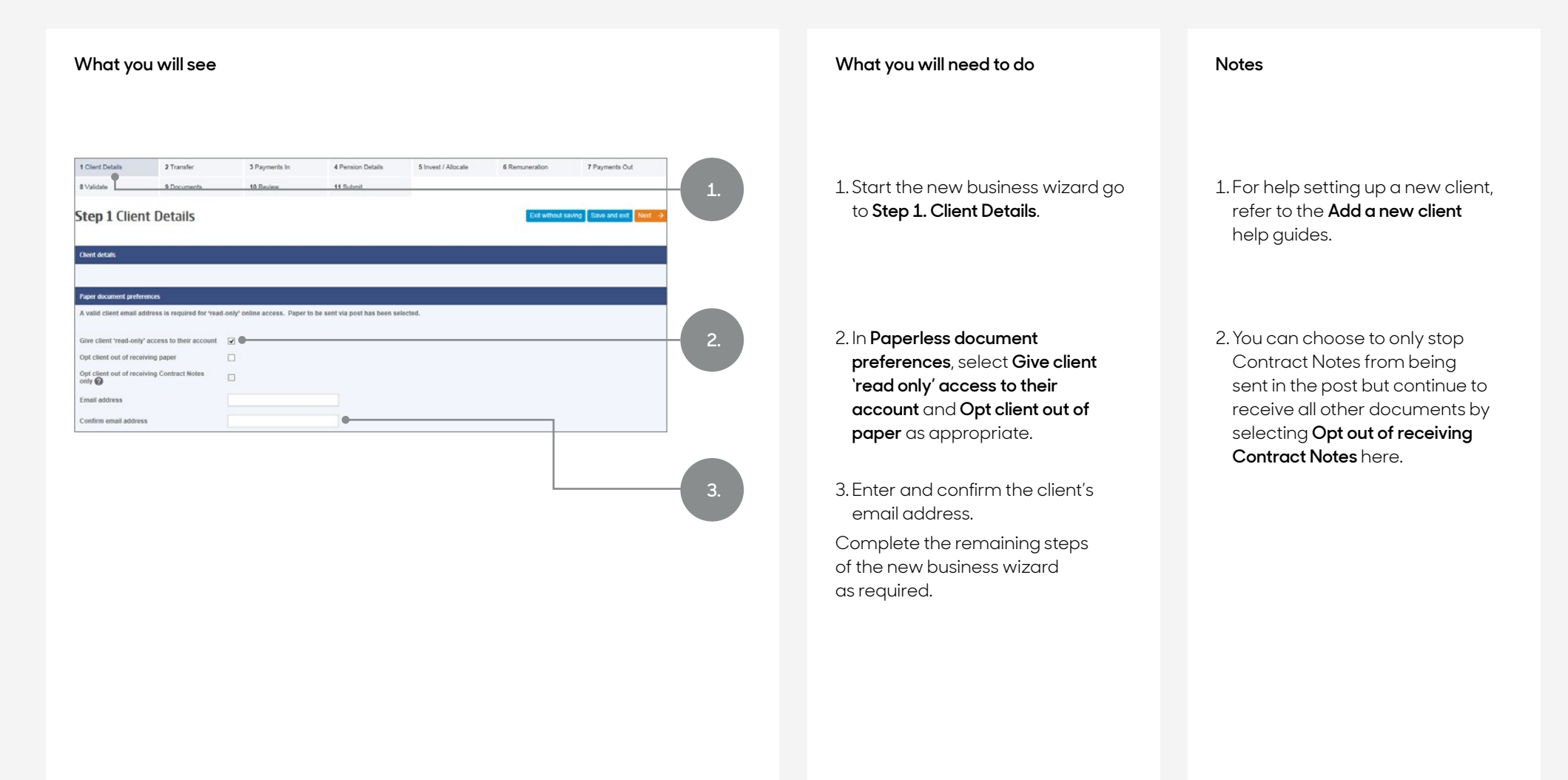

## **What will a client receive?**

- . Clients will receive an email confirming their username and another confirming their temporary password
- . Each client will receive separate login details for each account they have been granted access to
- . Using either your company Elevate URL or alternatively, **<https://ads.elevateplatform.co.uk/>**, clients can login and view their Elevate account

#### **If opted out of paper, clients will also receive an email confirming:**

- . They'll no longer receive paper communications. (We will still send some documents by post, for example, for change of address notifications and documents that relate to withdrawals from their account.)
- . How to view and print online documents
- . How to revert back to paper based communication

## **Hints and tips**

- . The first time they login, clients will be prompted to change their password and set up a memorable word or phrase
- . They will also need to read and submit Elevate User Declaration before they can view their account
- . Clients with access to view their account online can set their own paperless preferences by navigating to **My Details** on their account
- . Clients who have locked their accounts can have their password reset and unlocked by an administrator user from within your firm
- . Your client will be sent a link to the **Getting Started with Online Access guide**, which is also available from the **Literature tab** on Elevate
- . Contract Notes are generated after every investment transaction (except some regular trades or those performed by discretionary fund managers) and can therefore be some of the most frequent documentation sent to clients. The option to **Opt out of receiving Contract Notes** in the post can be set up independently from your client's overall paperless preference and, depending on your firm's Elevate settings, regardless of online access to view their account. This stops Contract Notes from being sent but your client will still receive all other communications from Elevate in the post. For clients without online access you must ensure contract notes are passed to them in a durable medium and within regulatory timeframes
- . Once your firm has assessed whether to take advantage of paper contract note opt out flexibility and take on the responsibility that goes with it, a user within your firm with administrator level access can amend your **Firm Settings** in the **Business Management** tab on Elevate to enable this option (but it is not automatically applied to each client). These responsibilities are outlined in our **Adviser Terms of Business and Client Terms and Conditions** documents

# **Get to know us better**

## **We hope you've got a good insight into our platform and the potential benefits it can bring to you and your firm.**

If there is anything more you want to know, please contact us.

### **Call us on 0345 600 2399**

Our lines are open 9am to 5pm, Monday to Friday. As part of our commitment to quality service and security, telephone calls may be recorded.

### **Email us at [Elevate\\_Enquiries@abrdn.com](mailto:Elevate_Enquiries%40abrdn.com?subject=)**

Please be aware that emails are not secure as they can be intercepted, so think carefully before sharing personal or confidential information in this way.

#### **Address**

Elevate, PO Box 6877, Basingstoke, RG24 4RT

For more information visit [abrdn.com/adviser](https://www.abrdn.com/adviser)

Elevate Portfolio Services Limited is part of abrdn Group, which comprises abrdn plc and its subsidiaries.

Elevate Portfolio Services Limited is registered in England (01128611) at 280 Bishopsgate, London, EC2M 4AG, and authorised and regulated by the Financial Conduct Authority. SLE0123 1222

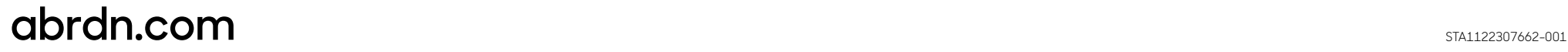